#### Few more TMD generators

#### **Mher Aghasyan INFN-LNF** TMD Monte Carlo Workshop Frascati, Italy November 7th and 8th, 2011

# Outline

- From Naïve generator to single-particle generator.
- Gagik Gavalians and Haruts generator.
- NJL-jet generator
- Conclusions/discussions

### Cross section

 $\overline{\mathcal{L}}$ 

$$
\frac{d\sigma}{dx dy d\psi dz d\phi_h dP_{h\perp}^2} =
$$
\n
$$
\frac{\alpha^2}{xy Q^2} \frac{y^2}{2(1-\varepsilon)} \left(1 + \frac{\gamma^2}{2x}\right) \left\{ F_{UU,T} + \varepsilon F_{UU,L} + \sqrt{2\varepsilon(1+\varepsilon)} \cos \phi_h F_{UU}^{\cos \phi_h} \right.
$$
\n
$$
+ \varepsilon \cos(2\phi_h) F_{UU}^{\cos 2\phi_h} + \lambda_e \sqrt{2\varepsilon(1-\varepsilon)} \sin \phi_h F_{LU}^{\sin \phi_h}
$$
\n
$$
+ S_{\parallel} \left[ \sqrt{2\varepsilon(1+\varepsilon)} \sin \phi_h F_{UL}^{\sin \phi_h} + \varepsilon \sin(2\phi_h) F_{UL}^{\sin 2\phi_h} \right]
$$
\n
$$
+ S_{\parallel} \lambda_e \left[ \sqrt{1-\varepsilon^2} F_{LL} + \sqrt{2\varepsilon(1-\varepsilon)} \cos \phi_h F_{LL}^{\cos \phi_h} \right]
$$
\n
$$
+ |S_{\perp}| \left[ \sin(\phi_h - \phi_S) \left( F_{UT,T}^{\sin(\phi_h - \phi_S)} + \varepsilon F_{UT,L}^{\sin(\phi_h - \phi_S)} \right) \right]
$$
\n
$$
+ \varepsilon \sin(\phi_h + \phi_S) F_{UT}^{\sin(\phi_h + \phi_S)} + \varepsilon \sin(3\phi_h - \phi_S) F_{UT}^{\sin(3\phi_h - \phi_S)}
$$
\n
$$
+ \sqrt{2\varepsilon(1+\varepsilon)} \sin \phi_S F_{UT}^{\sin \phi_S} + \sqrt{2\varepsilon(1+\varepsilon)} \sin(2\phi_h - \phi_S) F_{UT}^{\sin(2\phi_h - \phi_S)}
$$
\n
$$
+ |S_{\perp}| \lambda_e \left[ \sqrt{1-\varepsilon^2} \cos(\phi_h - \phi_S) F_{LT}^{\cos(\phi_h - \phi_S)} + \sqrt{2\varepsilon(1-\varepsilon)} \cos \phi_S F_{LT}^{\cos \phi_S} + \sqrt{2\varepsilon(1-\varepsilon)} \cos(2\phi_h - \phi_S) F_{LT}^{\cos(2\phi_h - \phi_S)} \right]
$$

#### Naïve generator

#### Instead of

$$
\frac{d\sigma}{dxdydzdP_Td\phi_h} = K\left(F_{UU,T} + \varepsilon F_{UU,L} + \sqrt{2\varepsilon(1+\varepsilon)}F_{UU}^{\cos(\phi_h)}\cos(\phi_h) + \ldots\right)
$$

#### generate

$$
\frac{d\sigma}{dxdydzdP_Td\phi_h} = K F_{UU,T} \left( 1 + \varepsilon \frac{F_{UU,L}}{F_{UU,T}} + \sqrt{2\varepsilon (1+\varepsilon)} \frac{F_{UU}^{\cos(\phi_h)}}{F_{UU,T}} \cos(\phi_h) + \dots \right)
$$

Or even simple

 $\frac{d\sigma}{dx dy dz dP_T d\phi_h} = K F_{UU,T} (1 + A \cos(\phi_h) + B \cos(2\phi_h) + C \sin(\phi_h))$ 

Check if you do really generate it! Check do you really get as output your functions.

# What do I have in Naïve Generator

Distribution functions.

- MSTW (with Q2 evolution)
- Haruts equations.

**Fragmentation functions** 

- DSS ( Phys Rev D 76, 074033 (2007), Phys Rev D 75, 114010 (2007)).
- D(z) from J. Binnewies and collaborators (hepph/9503464).

## Random generators

Up to above simple generations one can use:

- $\bullet$  TRandom from root
- TRandom3 from root
- While if one will use FOAM will see the difference
- http://jadach.home.cern.ch/jadach/Foam/ Index.html
- http://root.cern.ch/root/html/TFoam.html

## TFoam

\*\*\*\*\* Demonstration Program for Foam version 1.02M \*\*\*\*\* F F F F  $\mathsf{F}$ \*\*\*\*\*\* \*\*\*\*\*\* TFoam::Initialize F  $\mathsf{F}$ F  $\mathsf{F}$ FoamX F F Version  $=$  $1.02M =$ Release date: 2005.04.10 F  $kDim =$  $8$  = Dimension of the hyper-cubical space F  $nCells =$ 5000 = Requested number of Cells (half of them active) F E 5000 = No of MC events in exploration of a cell  $nSampI =$ F F  $nBin =$ 500 = No of bins in histograms, MC exploration of cell F F  $EvPerBin =$ 1000 = Maximum No effective\_events/bin, MC exploration F F.  $Opt Drive =$  $2 =$  Type of Driver = 1,2 for Sigma, WtMax F. F  $OptRej =$  $1 = MC$  rejection on/off for OptRej=0,1 F  $MaxWtRej =$  $2 =$ Maximum wt in rejection for wt=1 evts F F. F F **FFFFFFFFFFFFFFFFFFF** 

#### Step function on  $z$  for  $sin(x)$  moment

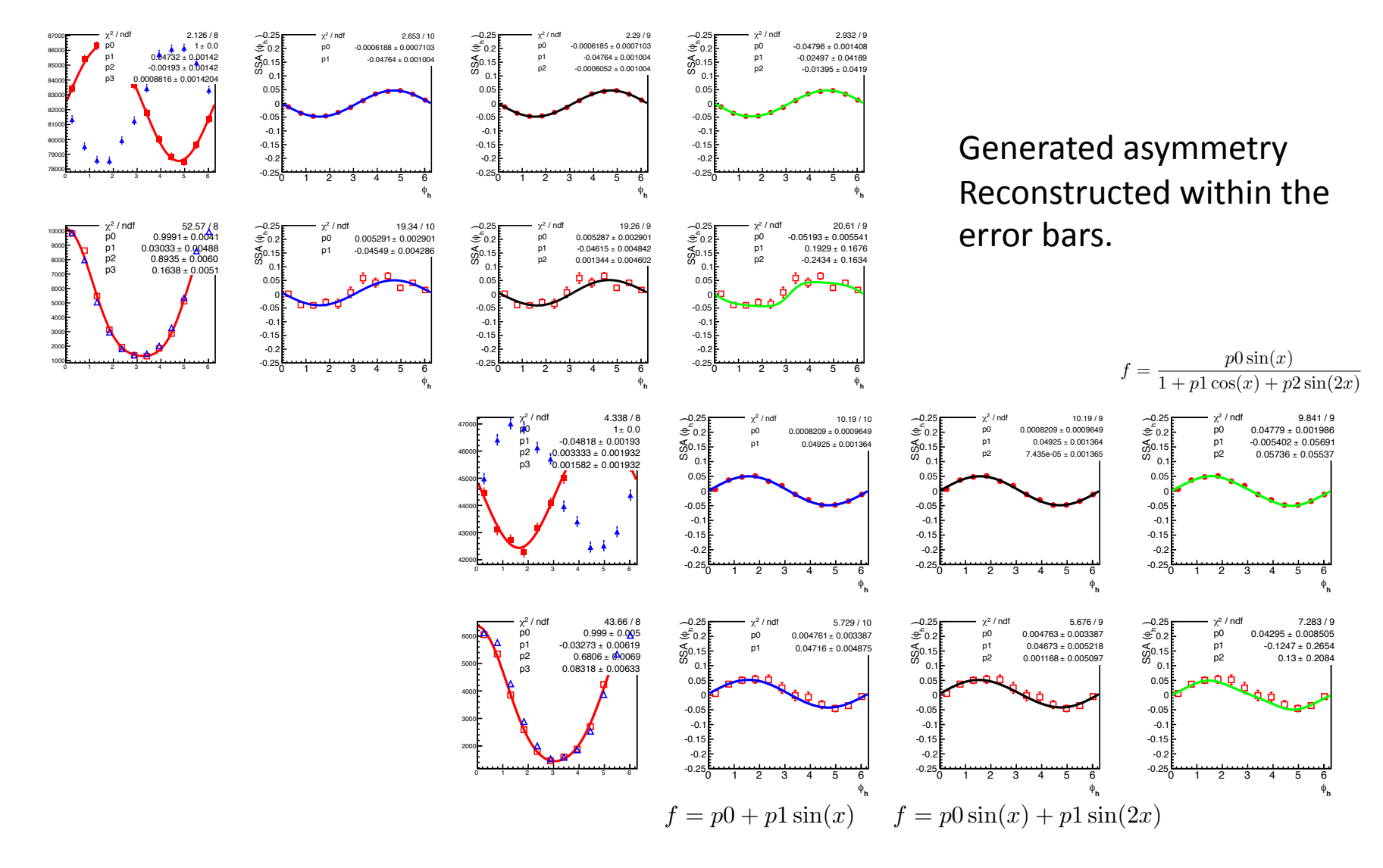

#### Step function on z for  $sin(x)$  moment

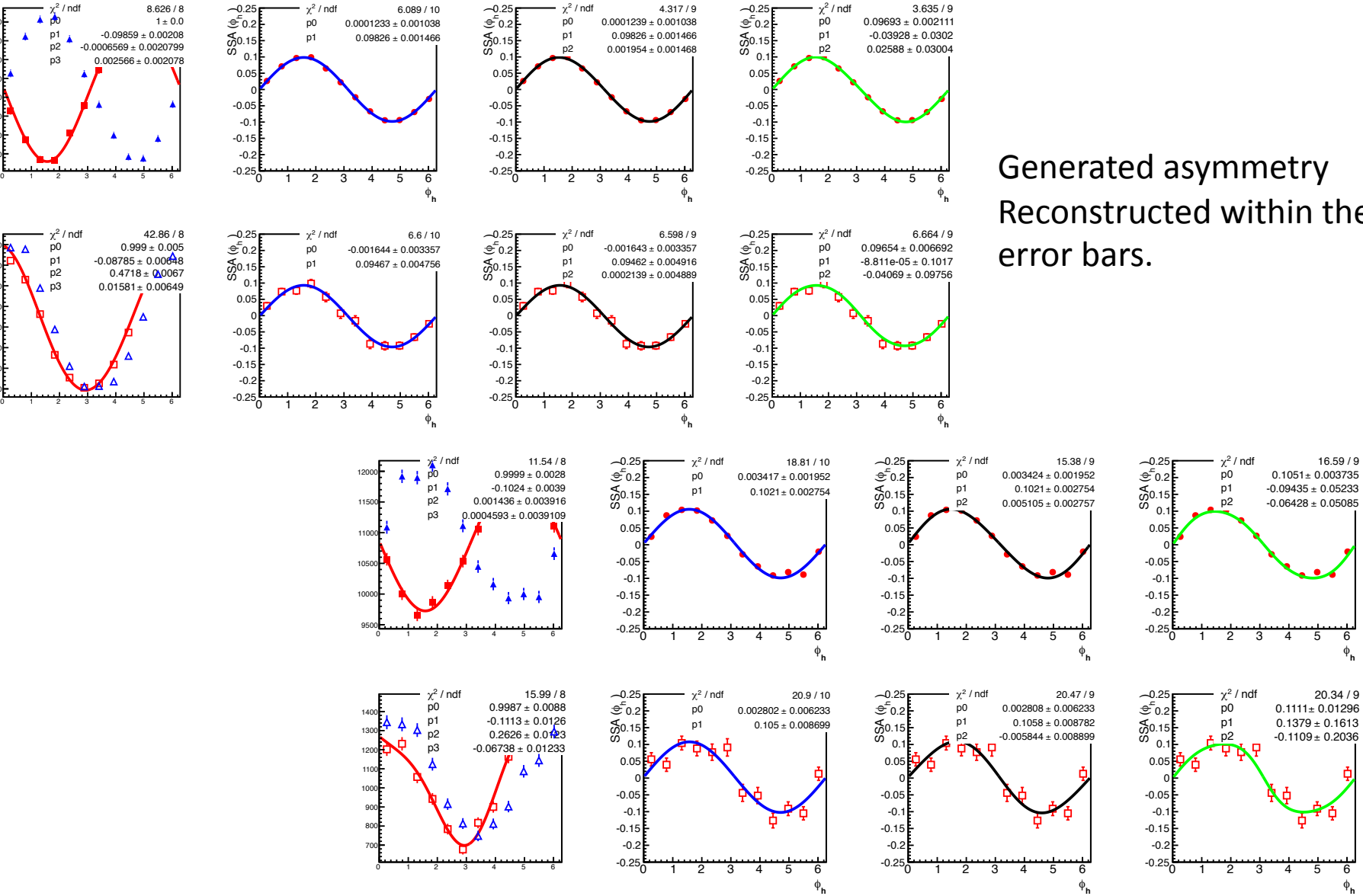

 $250$  $\overline{3}$ 37<sub>0</sub> 380<sup>0</sup> 390C 400 41000 42000

Generated asymmetry Reconstructed within the

> **h**  $\phi$

 $-0.1109 \pm 0.2036$ 

**h** "

 $0.1051 + 0.003735$ 

 $-0.06428 \pm 0.05085$ 

#### Important checks

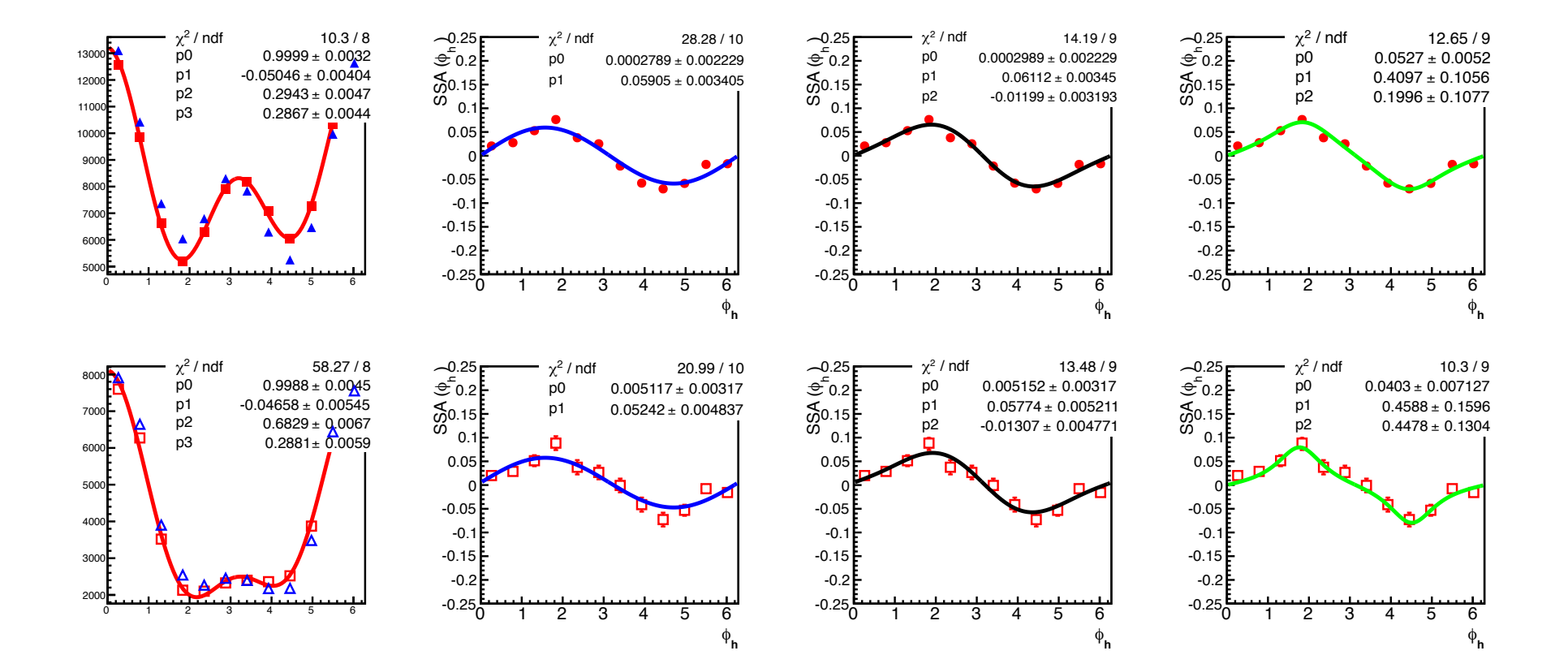

## So how we would like to generate?

$$
\frac{d\sigma}{dxdydzdP_Td\phi_h} = f(x, y, z, P_T, \phi_h, \phi_s, P_B, P_T)
$$

We need to choose

$$
\frac{d\sigma}{dQ^2dxdz dP_T d\phi_h} = f(x, Q^2, z, P_T, \phi_h, \phi_s, P_B, P_T)
$$

And guess for initial stage would be better to have our outputs in one of above formats Then each group can create its favorite output format from above variables

## Problems up to here:

- Positivity bound
- Compatibility of different models ...
- If one would like to include also RC, then he needs to check generation limits also.

#### **Gagik Gavalians and Haruts generator**

- Based on full FOAM
- Can include structure functions and cross section even in fortran
- General interface
- Does not include CERN LIB.

## NJL-jet generator

Transverse Momentum Dependent Fragmentation and Quark Distribution Functions from the NJL-jet Model. Hrayr H. Matevosyan, Wolfgang Bentz, Ian C. Clo et and Anthony W. Thomas. arXiv:1111.1740 [hep-ph]

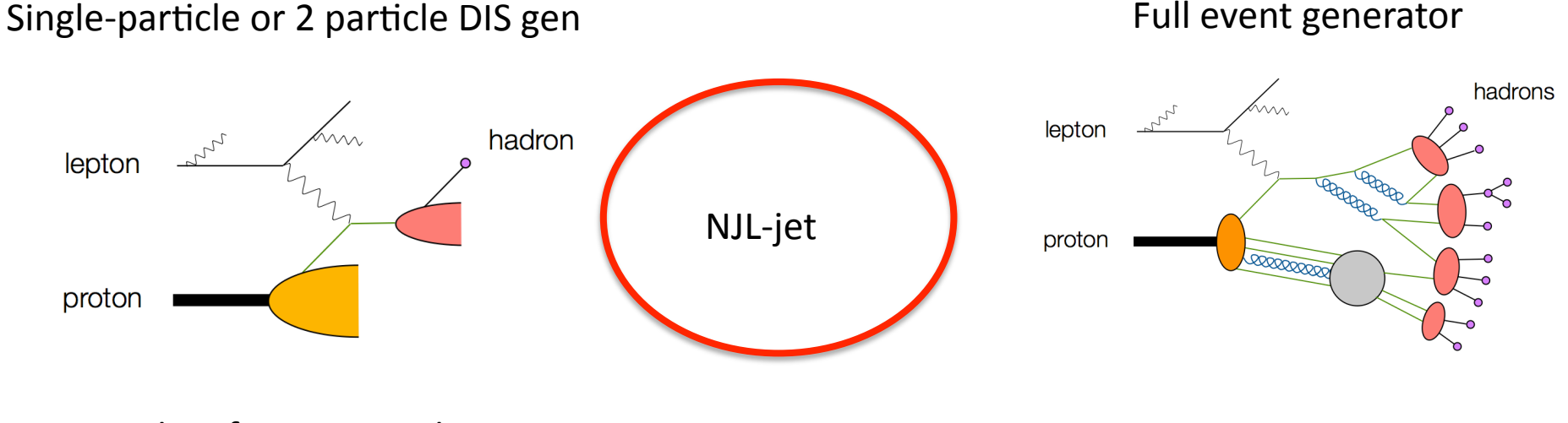

Full event generator

The JET-MC is a Monte Carlo event generatoing framework developed for SIDIS, which is a intermediary between the two types of generatros Alessandro described yesterday: Full Event Generators (Pythia, etc) and the generators for single particle inclusive SIDIS. It assumes the TMD factorization picture to probe the transverse quark structure of the nucleon, but employs the quark-jet model for hadronization.

Plots from A. Bacchetta

# **JET-MC FRAMEWORK**

- Event Generator for SIDIS :  $e N \rightarrow e N X$
- Cross-section factorizes:

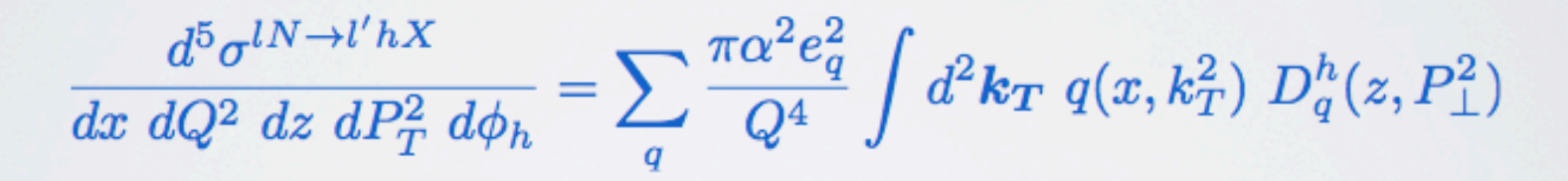

• Quark Hadronization in Jet model

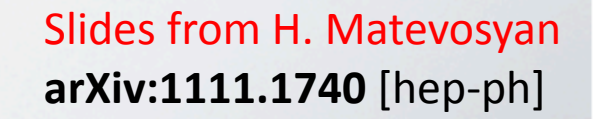

JET-MC FRAMEWORK

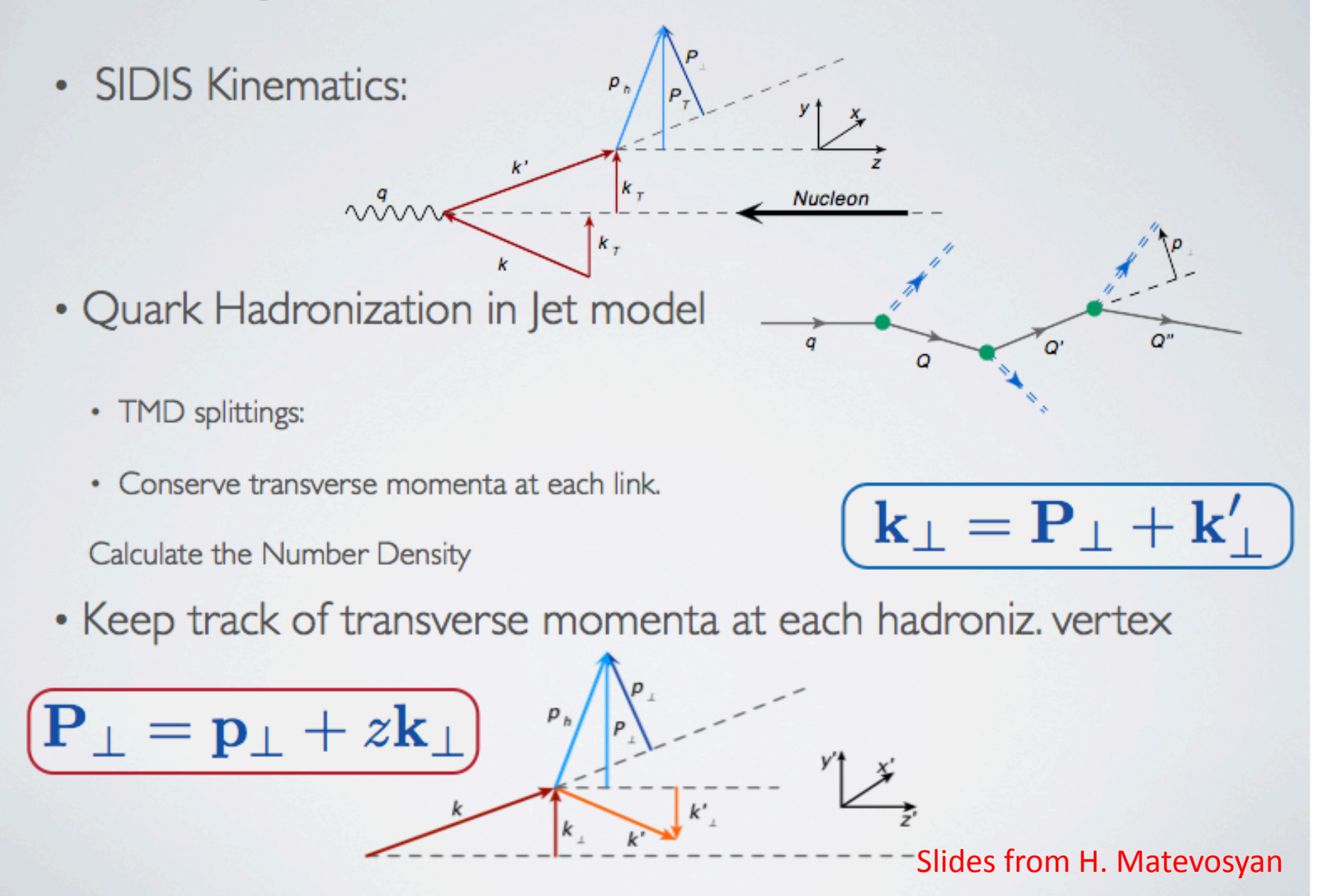

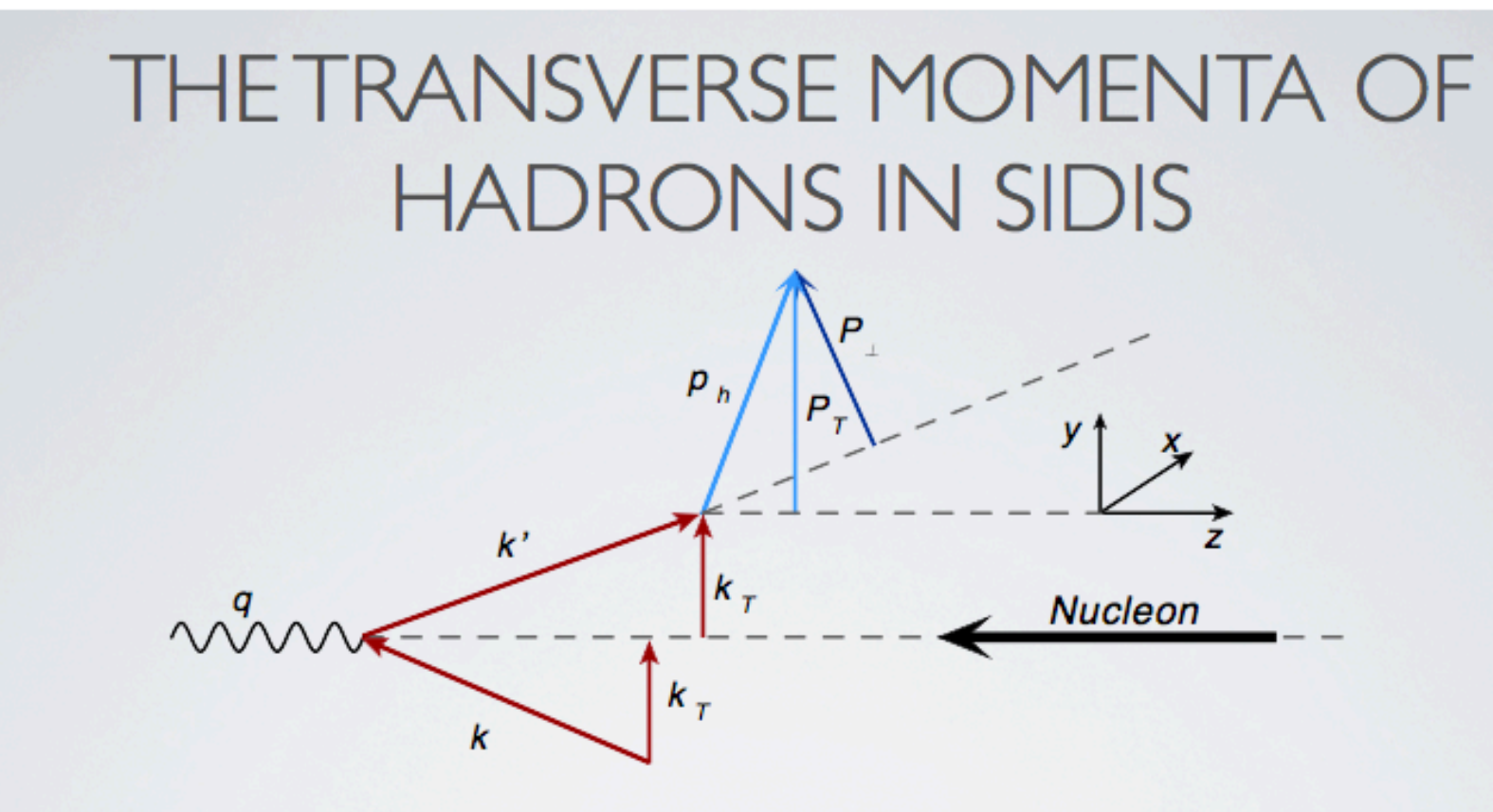

- Use TMD quark distribution functions calculated in the NJL model.
- Transfer of the transverse momentum:

$$
:\boxed{{\bf P}_{\bf T}={\bf P}_{\perp}+z{\bf k}_{\bf T}}
$$

• Evaluate  $\langle P_T^2 \rangle$  using MC simulations to calculate the number densities Slides from H. Matevosyan

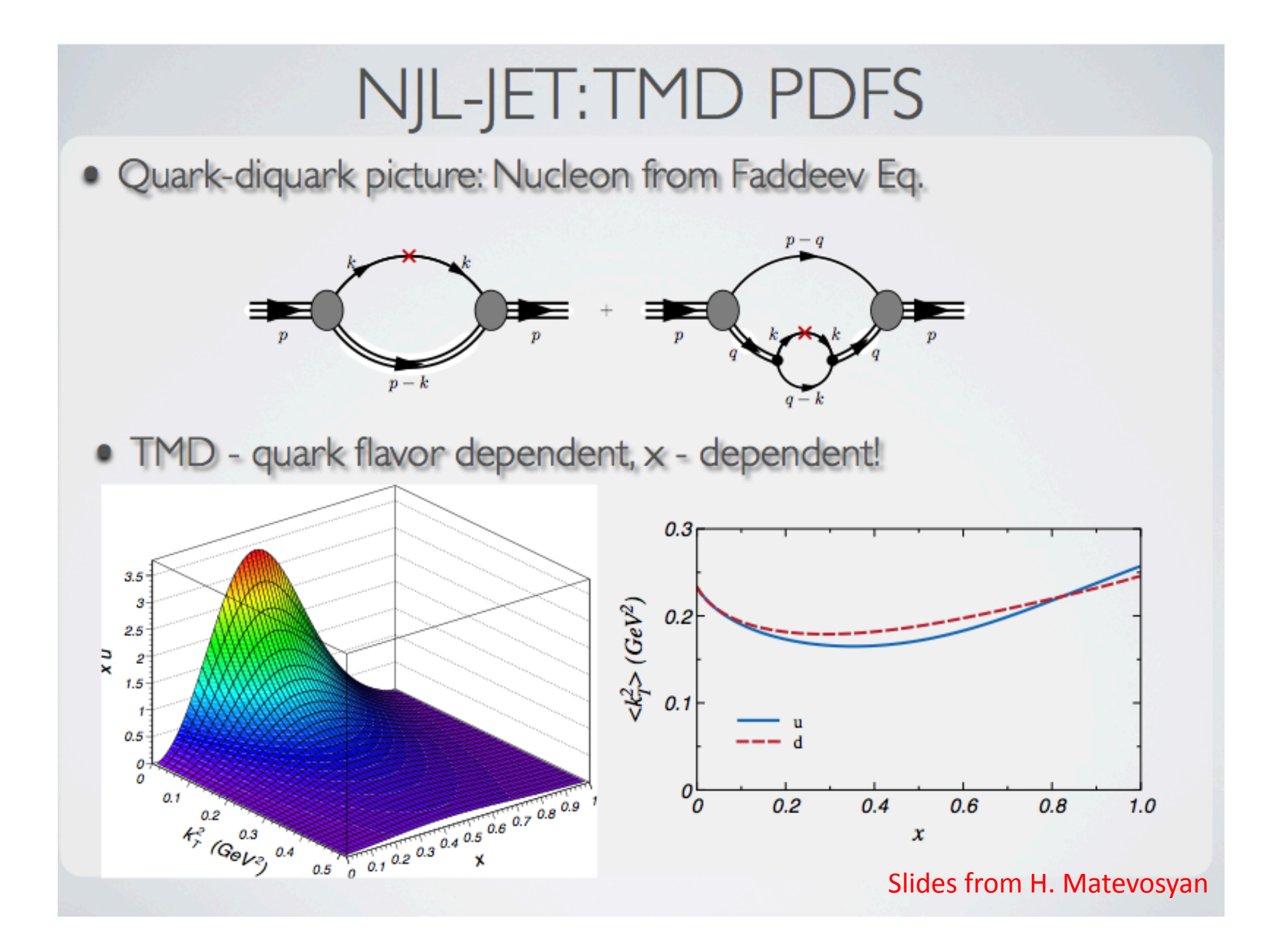

# NJL-JET: TMD SPLITTINGS

• One-quark truncation of the wavefunction:

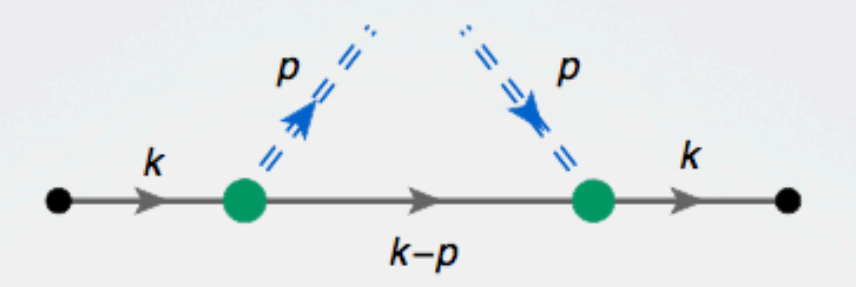

• Improving LB regularization with dipole cut-off (no new pars)

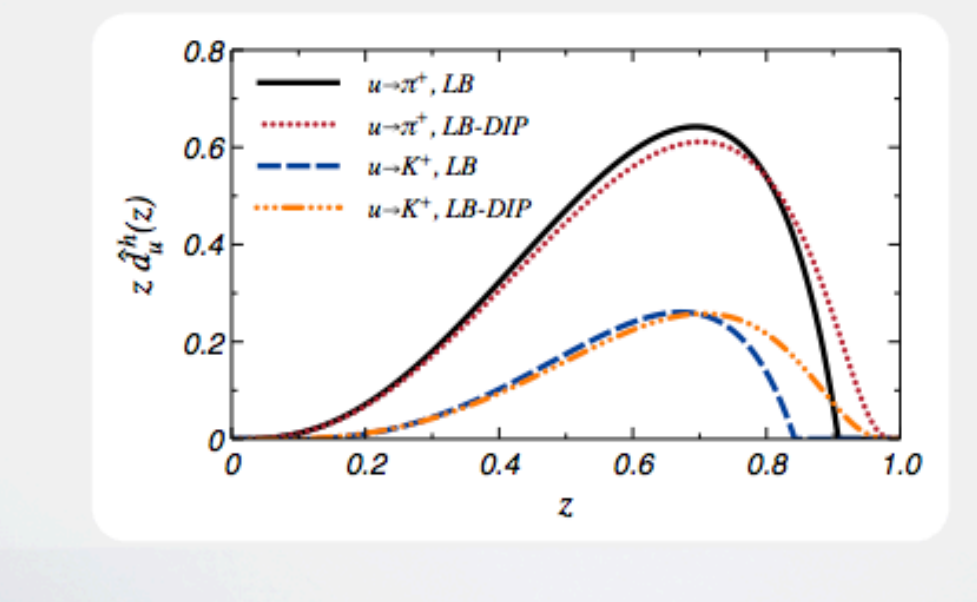

Slides from H. Matevosyan

# NJL-JET: TMD SPLITTINGS II

Gaussian ansatz for a FIXED Z gives reasonable fit.

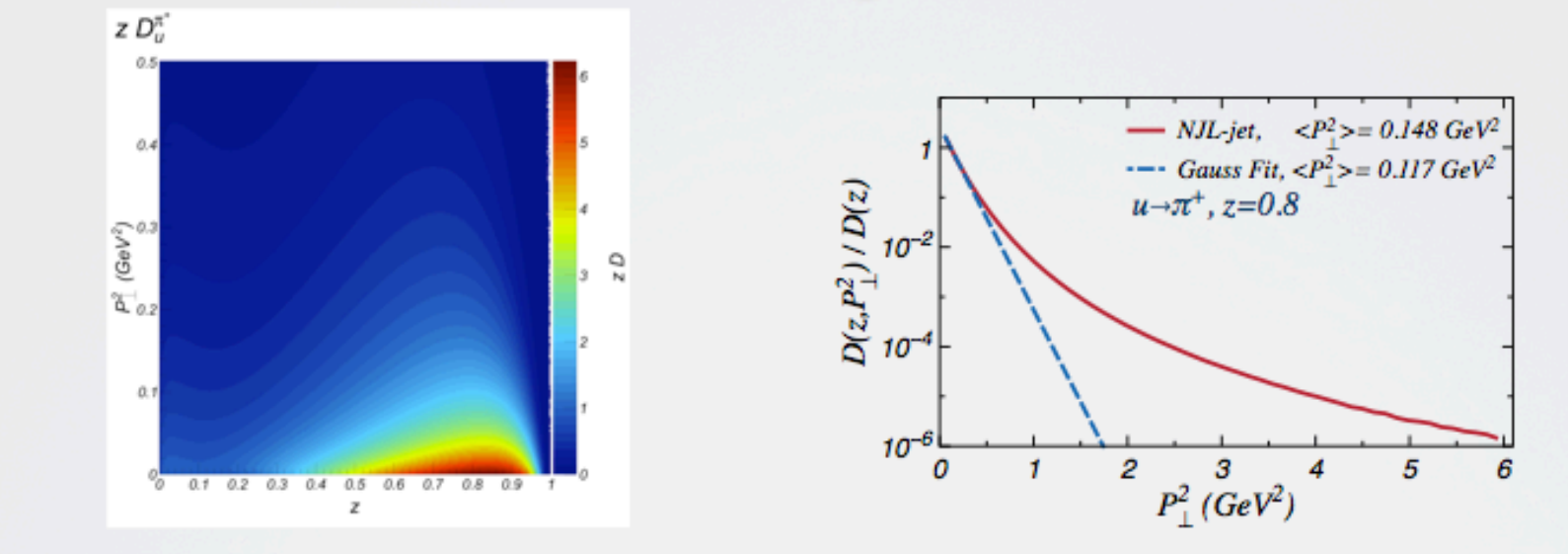

Moderate z - dependence of TM, strong flavor and hadron type

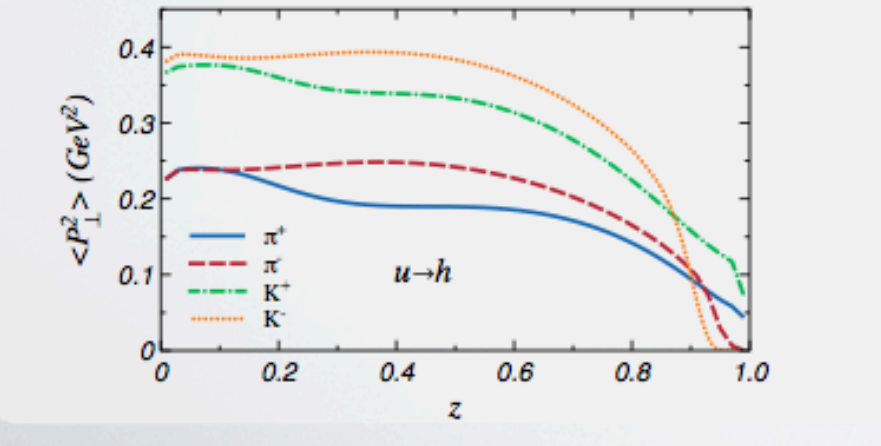

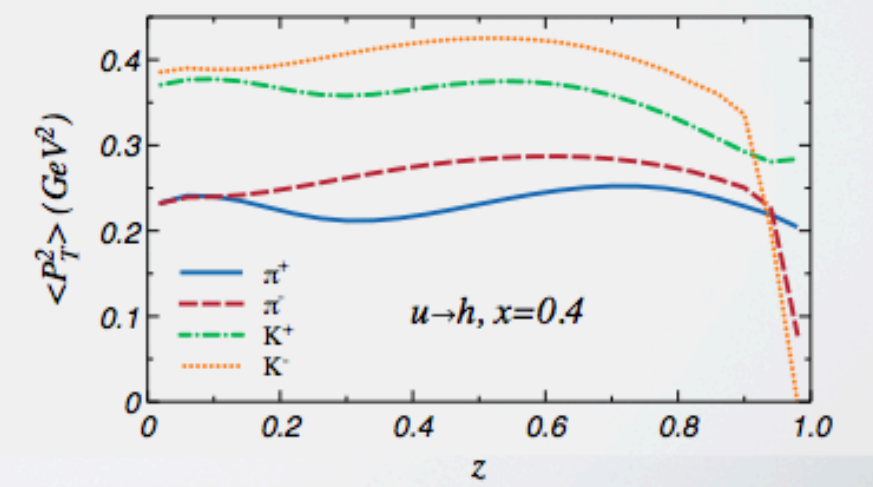

# AVERAGE TRANSVERSE MOMENTA

Slides from H. Matevosyan arXiv:1111.1740 [hep-ph]

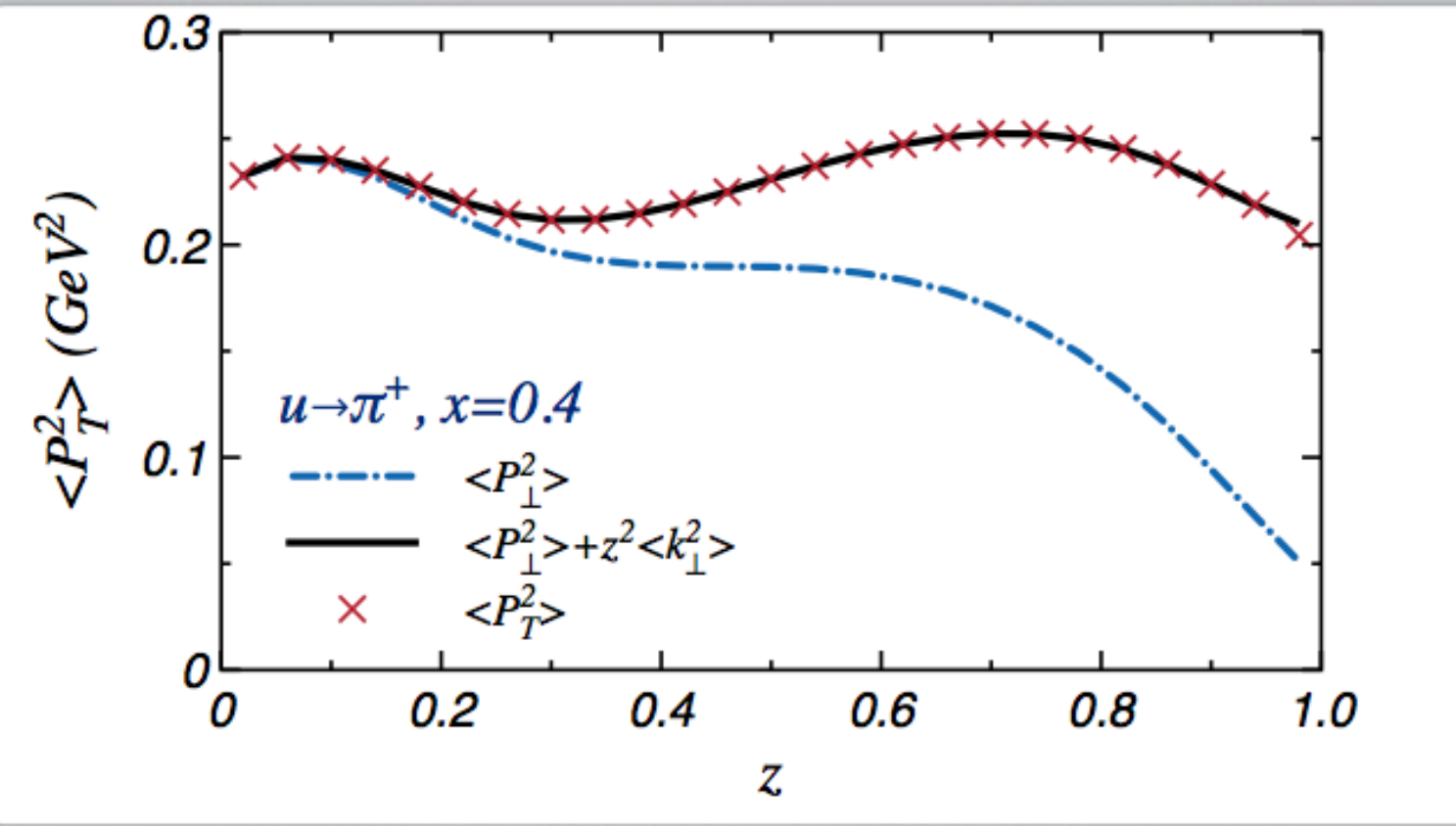

Input:  $\mathbf{P_T} = \mathbf{P_{\perp}} + z \mathbf{k_T}$ Output:  $\langle P_T^2 \rangle(z,x) = \langle P_\perp^2 \rangle(z) + z^2 \langle k_T^2 \rangle(x)$ 

#### Example for 6 GeV

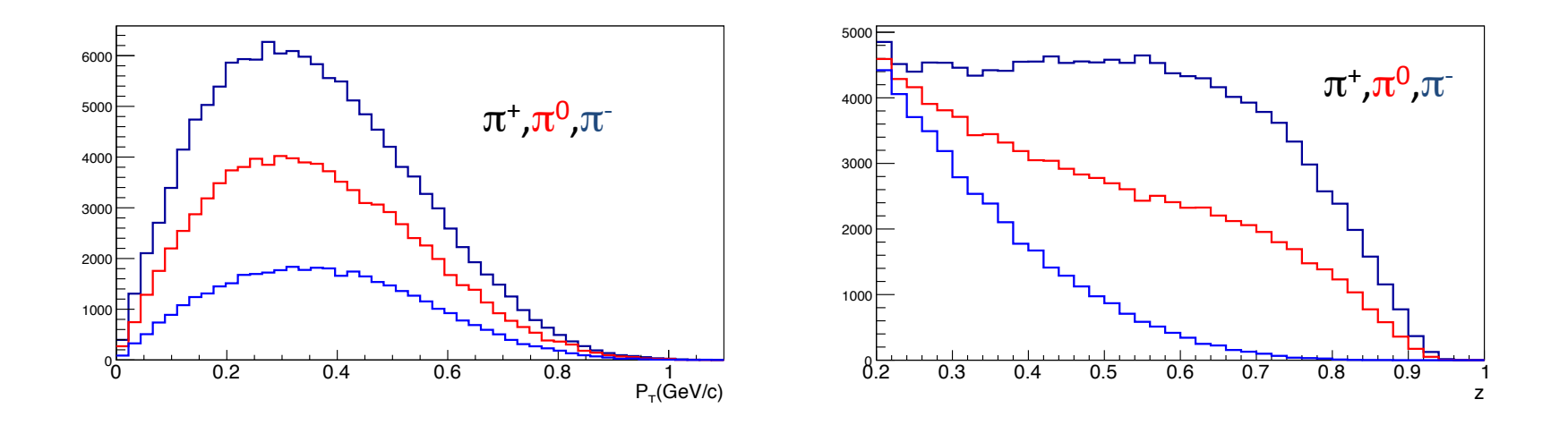

Pions  $P_T$  and z distributions for CLASS 6 kinematics from NJL-jet MC

# Conclusions/Outlook NJL-jet

- b) It accommodates PDFs and FFs with arbitrary transverse momentum dependence. Allows for quark flavor and produced hadron type dependence of TMDs.
- b2) Models the decay of the produced hadrons (for now only 2body decays of rho, K\* and phi).
- c) Can (and in the near future will) be extended to accommodate the angular momentum effects, TMD evolution, etc.
- d) Can be easily switched to become "generators for a single particle inclusive SIDIS" by setting the number of emitted hadrons to 1 and using the full FFs for the hadron emission vertex.

# Conclusions/Outlook

- We need simple TMD event generator for single hadron production.
- We need string fragmentation (which will produce not only pions and kaons, also rho,  $K^*$ , phi ...). arXiv:1111.1740 ?
- We need consistent model/s which we can apply for all our experiments  $(Q2$  evolution ?).
- We need to have standard as an input and output.